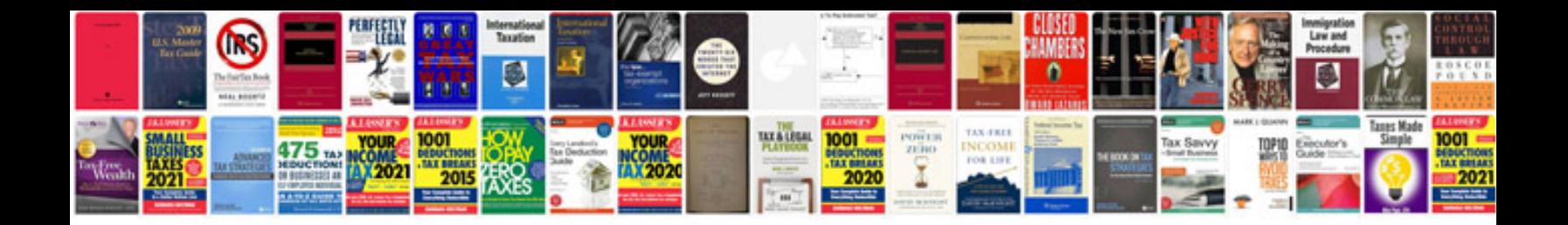

**Applet programming in java example**

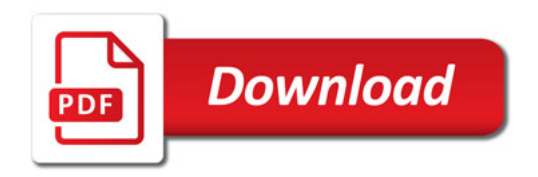

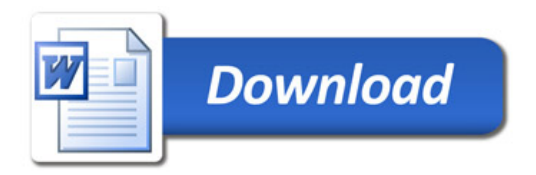